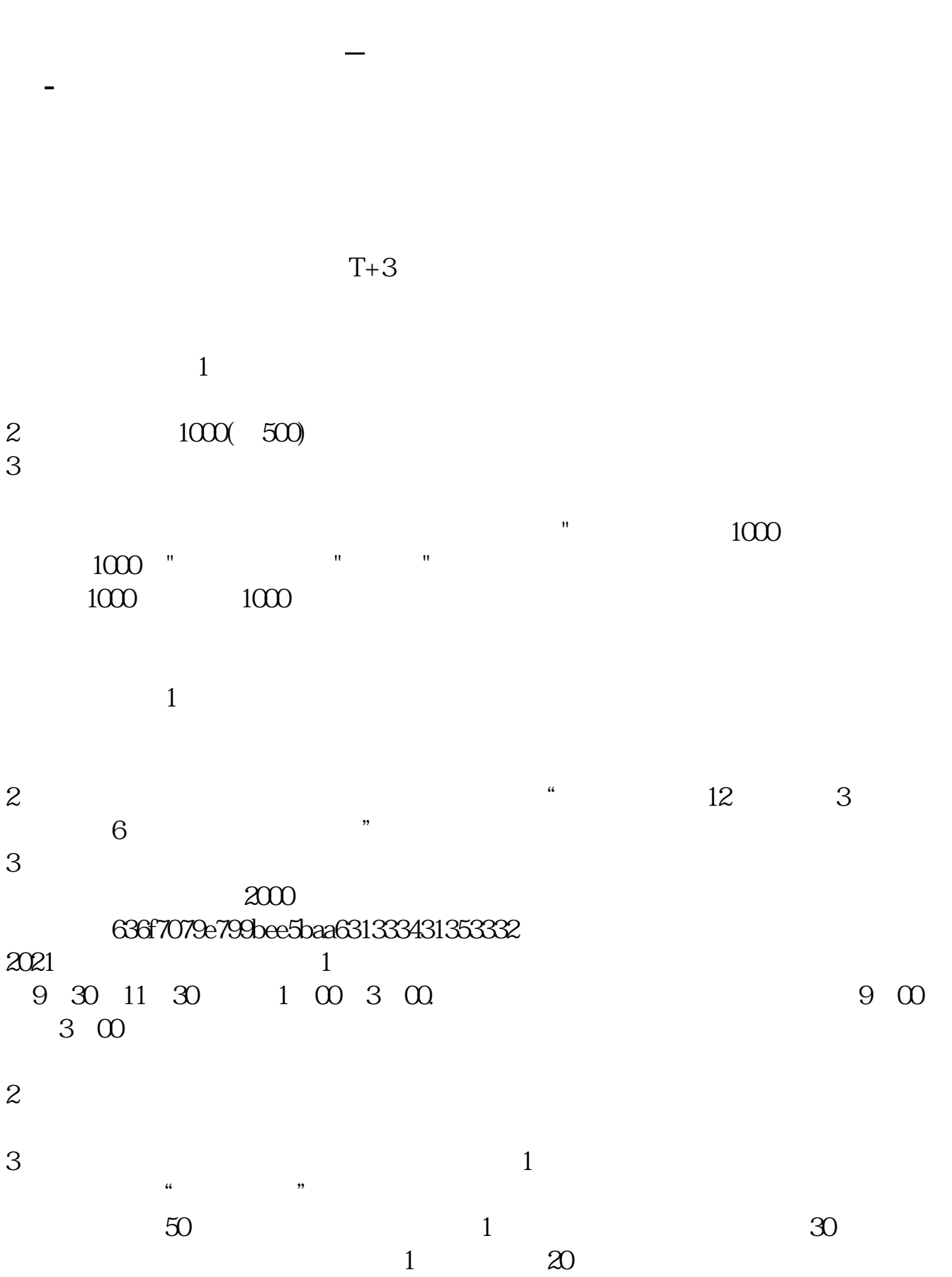

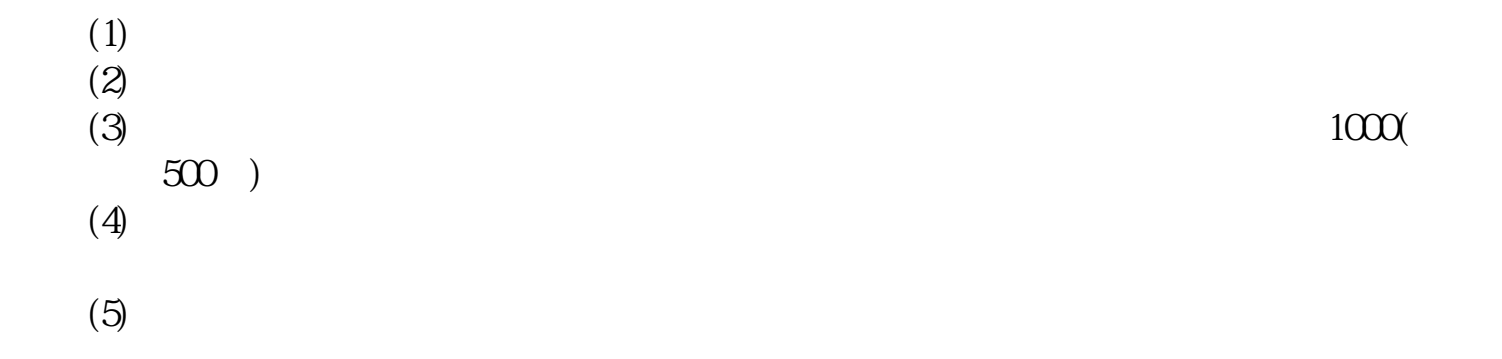

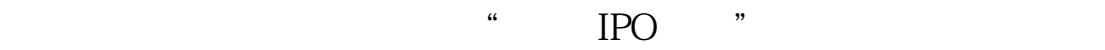

 $T+3$ 

| $\mathcal{Z}$<br>3                             | 1000(500) |
|------------------------------------------------|-----------|
| $\overline{4}$<br>$\overline{5}$<br>$\epsilon$ | 1000(500) |

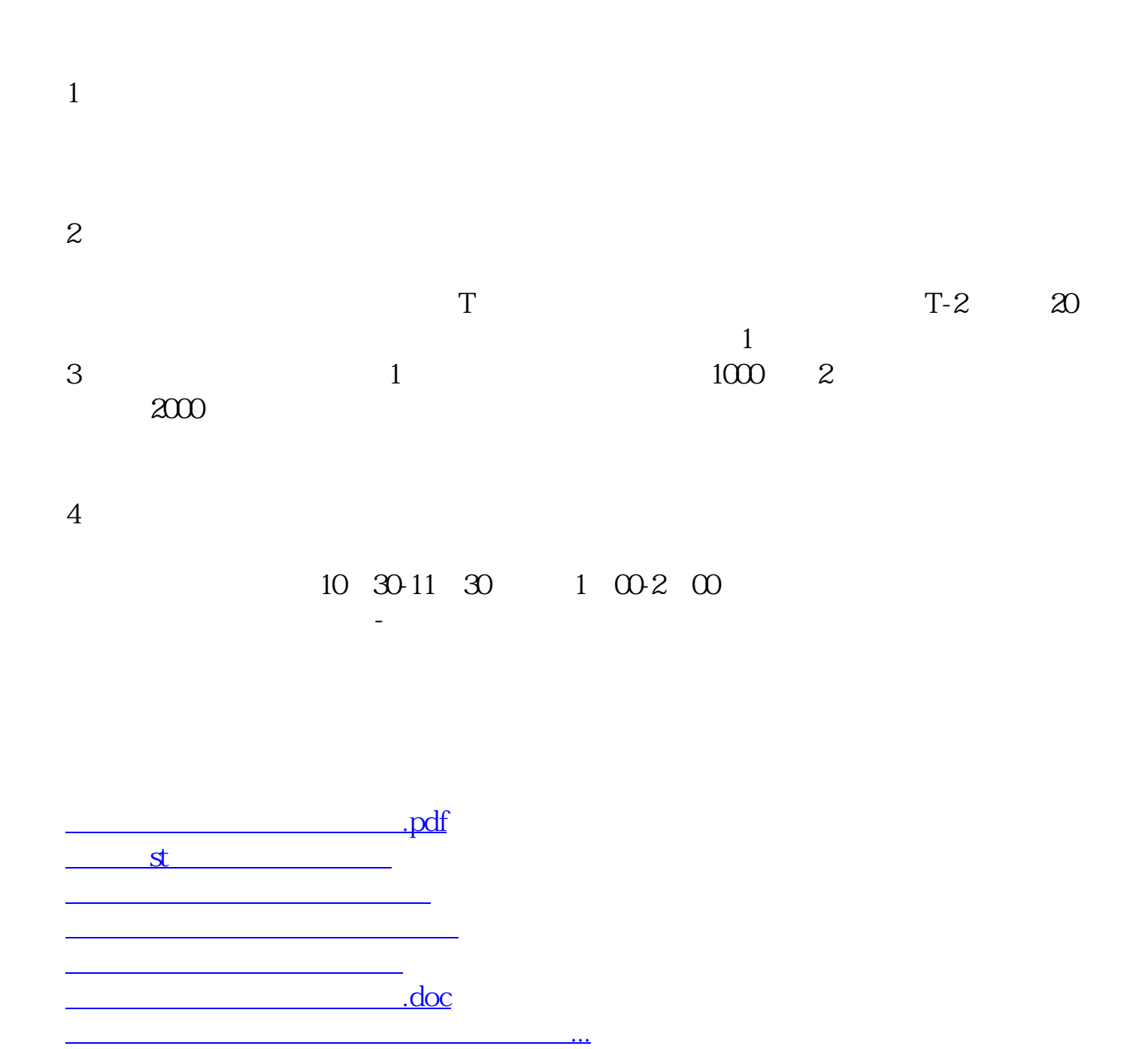

https://www.gupiaozhishiba.com/article/4806.html